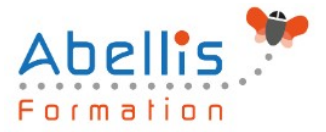

# **PROGRAMME DE FORMATION**

## Sketchup Pro - Initiation

### **Organisation**

**Mode d'organisation :** Présentiel ou distanciel **Durée :** 3 jour(s) • 21 heures

### **Contenu pédagogique**

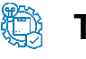

#### **Type**

Action de formation

### *著* **Prérequis**

### Savoir utiliser un ordinateur.

### **Objectifs pédagogiques**

Créer des images 3D grâce aux différents outils proposés par le logiciel open source Sketchup.

### **Description**

#### INITIATION A LA 3D

- Généralités sur la 3D
- Les possibilités qu'offre la 3D
- Vocabulaire employé
- Concept et domaine d'application de Sketchup
- Présentation de Google Earth
- La communauté Google

#### **SKFTCHUP**

- Télécharger et installer Sketchup
- Présentation de l'interface
- Configuration de l'espace de travail : Fenêtres, barre d'outil, …
- Unités de travail
- L'affichage en 3D : s'orienter, se déplacer, ...
- Types d'affichage : perspective, isométrie
- Modes d'affichage : transparence, filaire, ligne cachée, ombré, ombré avec textures, monochrome

#### CRÉATION D'OBJET

- Les principes de la modélisation
- Outils de base de modélisation : Lignes, rectangles, cercles, arc, …
- Les coordonnées
- Dessin avec saisie numérique
- Extruder : l'outil Pousser/Tirer
- Le texte

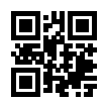

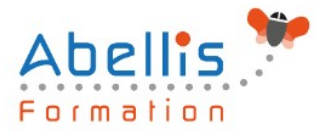

#### ÉDITION D'OBJET

- **Sélection**
- Déplacement, rotation, redimensionnement d'un objet
- Grouper/Dé-grouper des objets
- Créer un composant
- Modifier et mettre à jour un composant

#### MATIÈRES

- Appliquer une matière
- Créer une matière
- Notion de textures
- Les styles de rendu

#### LUMIÈRES ET RENDU

- Paramétrer les ombres
- Ajouter et configurer un brouillard

#### LES PLUS

- Créer un plan de section
- Ajouter des cotations
- Dessin à main levée
- Intégration d'un modèle dans un terrain
- Banque d'objets 3D : importer des objets depuis Internet pour habiller vos réalisations
- Différences avec la version Sketchup Pro

#### L'ANIMATION

- Notions d'animation
- Création de scènes
- Formats d'exportation (AVI, séquence JPEG, séquence PNG, …)
- Options d'exportation d'animation

#### ENREGISTREMENT, EXPORTATION ET IMPRESSION

- **Enregistrer**
- Enregistrer en tant que modèle
- Les formats d'exportation 3D
- Les formats d'exportation 2D
- Imprimer
- Les plans d'architectes

### **Modalités pédagogiques**

Réflexion de groupe et apports théoriques du formateur - Travail d'échange avec les participants sous forme de discussion - Utilisation de cas concrets issus de l'expérience professionnelle - Exercices pratiques (études de cas, jeux de rôle, questionnaires, quiz, mises en situation, …) sont proposés pour vérifier le niveau de compréhension et d'intégration du contenu pédagogique - Remise d'un support de cours complet pour référence ultérieure

### **Moyens et supports pédagogiques**

Accueil des apprenants dans une salle dédiée à la formation. Chaque participant disposera d'un ordinateur (si besoin), d'un support de cours, d'un bloc-notes et d'un stylo. La formation se déroulera avec l'appui d'un vidéoprojecteur et d'un tableau blanc.

2/3

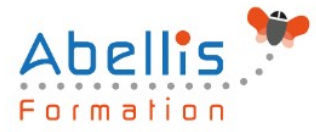

### **Modalités d'évaluation**

#### **Avant la formation :**

Nous mettons en place une évaluation de chaque participant via un questionnaire d'évaluation des besoins et de niveau.

Un audit complémentaire peut-être proposé pour parfaire cette évaluation

#### **Pendant la formation :**

Des exercices pratiques (études de cas, jeux de rôle, questionnaires, quiz, mises en situation, …) sont proposés pour vérifier le niveau de compréhension et d'intégration du contenu pédagogique.

#### **À la fin de la formation :**

Le participant auto-évalue son niveau d'atteinte des objectifs de la formation qu'il vient de suivre.

Le formateur remplit une synthèse dans laquelle il indique le niveau d'acquisition pour chaque apprenant : « connaissances maîtrisées, en cours d'acquisition ou non acquises ». Il évalue ce niveau en se basant sur les exercices et tests réalisés tout au long de la formation.

Le participant remplit également un questionnaire de satisfaction dans lequel il évalue la qualité de la session.

À la demande du stagiaire, le niveau peut aussi être évalué par le passage d'une certification TOSA pour les outils bureautiques, CLOE pour les langues.

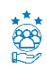

### **Modalités de suivi**

Emargement réalisé par 1/2 journée - Certificat de réalisation remis à l'employeur à l'issue de la formation - Assistance par téléphone et messagerie - Support de cours remis à chaque participant à l'issue de sa formation - Suivi de la progression 2 mois après la formation